```
1. Consider the following method:
         public int mystery1(int x, int y) {
            if (x < y) {
                 return x;
             } else {
                return mystery1(x - y, y);
 }
         }
    For each call below, indicate what value is returned:
        Method Call Value Returned
         mystery1(6, 13) _______________
        mystery1(14, 10) mystery1(37, 10) _______________
        mystery1(8, 2)mystery1(50, 7)2. Consider the following method:
         public void mystery2(int n) {
            if (n \leq 1) {
                 System.out.print(n);
             } else {
                 mystery2(n / 2);
                 System.out.print(", " + n);
 }
         }
    For each call below, indicate what output is produced by the method:
        Method Call Output Produced
         mystery2(1) _______________________
         mystery2(4) _______________________
         mystery2(16) _______________________
         mystery2(30) _______________________
        mystery2(100)
3. Consider the following method:
         public int mystery3(int n) {
             if (n < 0) {
                 return -mystery3(-n);
             } else if (n < 10) {
                 return n;
             } else {
                 return mystery3(n / 10 + n % 10);
 }
         }
```
 For each call below, indicate what value is returned: Method Call **Value Returned**  mystery3(6) \_\_\_\_\_\_\_\_\_\_\_\_\_\_\_ mystery3(17) \_\_\_\_\_\_\_\_\_\_\_\_\_\_\_ mystery3(259) mystery3(977) \_\_\_\_\_\_\_\_\_\_\_\_\_\_\_ mystery3(-479) \_\_\_\_\_\_\_\_\_\_\_\_\_\_\_ 4. Consider the following method: public int mystery4(int n) { if  $(n < 0)$  { return mystery4(-n); } else if (n < 10) { return n; } else { return  $n \div 10 + m$ ystery4(n / 10); } } For each call below, indicate what value is returned: Method Call **Value** Returned mystery4(8) \_\_\_\_\_\_\_\_\_\_\_\_\_\_ mystery4(74) \_\_\_\_\_\_\_\_\_\_\_\_\_\_ mystery $4(-52)$ mystery4(3052) mystery4(82534) \_\_\_\_\_\_\_\_\_\_\_\_\_\_ 5. Consider the following method: public int mystery5(int x, int y) { if (x < 0) { return -mystery5(-x, y); } else if (y < 0) { return -mystery5(x, -y); } else if (x == 0 && y == 0) { return 0; } else { return 100 \* mystery5(x / 10, y / 10) + 10 \* (x % 10) + y % 10; } }

 For each call below, indicate what value is returned: Method Call **Value Returned**  mystery5(5, 7) \_\_\_\_\_\_\_\_\_\_\_\_\_\_\_ mystery5(12, 9) \_\_\_\_\_\_\_\_\_\_\_\_\_\_\_ mystery $5(-7, 4)$  mystery5(-23, -48) \_\_\_\_\_\_\_\_\_\_\_\_\_\_\_ mystery5(128, 343) 6. Consider the following method: public void mystery6(int x, int y) { if  $(y == 1)$  { System.out.print(x); } else { System.out.print(x  $*$  y + ", ");  $mystery6(x, y - 1);$ System.out.print(", " +  $x * y$ ); } } For each call below, indicate what output is produced: Method Call **Call** Output Produced mystery6(4, 1) \_\_\_\_\_\_\_\_\_\_\_\_\_\_\_\_\_\_\_\_\_\_\_ mystery6(4, 2) \_\_\_\_\_\_\_\_\_\_\_\_\_\_\_\_\_\_\_\_\_\_\_ mystery6(8, 2) \_\_\_\_\_\_\_\_\_\_\_\_\_\_\_\_\_\_\_\_\_\_\_ mystery $6(4, 3)$ mystery $6(3, 4)$ 7. Consider the following method: public void mystery7(int n) { if ( $n \leq 0$ ) { System.out.print("\*"); } else if (n % 2 == 0) { System.out.print("(");  $mystery7(n - 1);$  System.out.print(")"); } else { System.out.print("[");  $mystery7(n - 1);$  System.out.print("]"); } }

```
 For each call below, indicate what output is produced by the method:
       Method Call Call Output Produced
        mystery7(0) _______________________
        mystery7(1) _______________________
        mystery7(2) _______________________
        mystery7(4) _______________________
        mystery7(5) _______________________
8. Consider the following method:
          public void mystery8(int n) {
              if (n > 100) {
                  System.out.print(n);
               } else {
                  mystery8(2 * n);
                 System.out.print(", " + n);
 }
 }
   For each call below, indicate what output is produced:
       Method Call Call Output Produced
       mystery8(113)
        mystery8(70) _______________________________
       mystery8(42)mystery8(30)
       mystery8(10)
9. Consider the following method:
        public void mystery9(int x) {
            if (x < 10) {
                System.out.print(x);
            } else {
               int y = x % 10; System.out.print(y);
               mystery9(x / 10);
                System.out.print(y);
 }
        }
```
 For each call below, indicate what output is produced: Method Call **Call** Output Produced mystery9(7); \_\_\_\_\_\_\_\_\_\_\_\_\_\_ mystery9(38); mystery9 $(194)$ ; mystery9(782); mystery9(3842); \_\_\_\_\_\_\_\_\_\_\_\_\_\_ 10. Consider the following method: public void mystery10(int n) { System.out.print("+"); if  $(n > = 10)$  { mystery10(n / 10); } if (n  $% 2 == 0$ ) { System.out.print("-"); } else { System.out.print("\*"); } } For each call below, indicate what output is produced by the method: Method Call **Call** Output Produced mystery10(5) \_\_\_\_\_\_\_\_\_\_\_\_\_\_\_\_\_\_\_\_\_\_\_ mystery10(15)

mystery10(43269)

 $mystery10(304)$ 

mystery10(9247) \_\_\_\_\_\_\_\_\_\_\_\_\_\_\_\_\_\_\_\_\_\_\_

11. Consider the following method:

```
 public static void mystery11(List<Integer> data) {
            if (data.isEmpty()) {
               data.add(0);
            } else {
               int n = data. remove(0); // returns value removed
                mystery11(data);
                if (n < 0) {
                   data.add(-n);
                } else if (n > 0) {
                   data.add(n);
 }
            }
        }
```
 Assume that a variable called list of type List<Integer> has been declared and that we make the call mystery11(list). For each initial value of list in the table below, indicate what would be stored in the list after the call

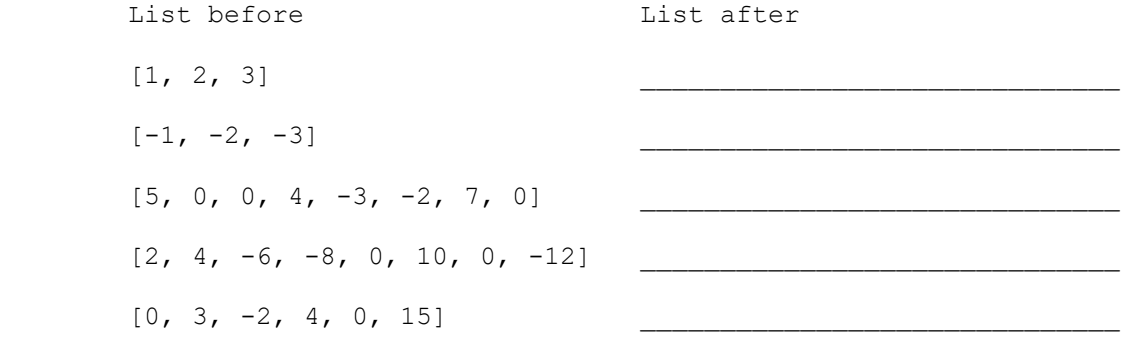